alternative actions.

to handle ambiguity.

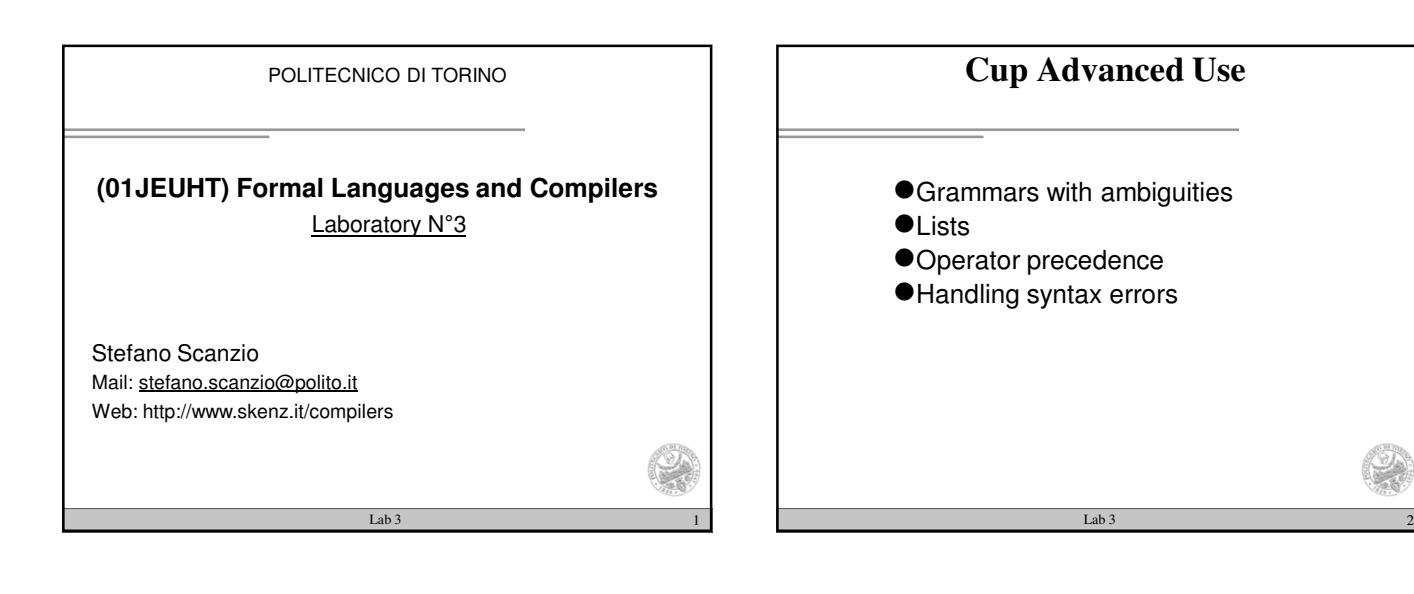

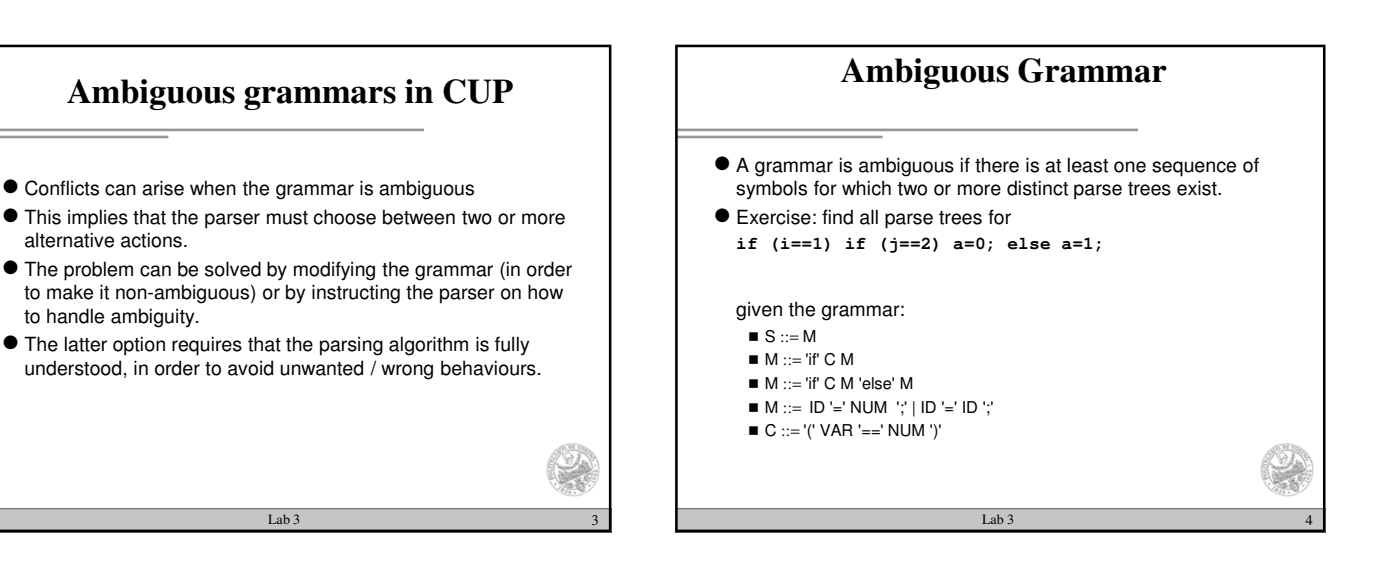

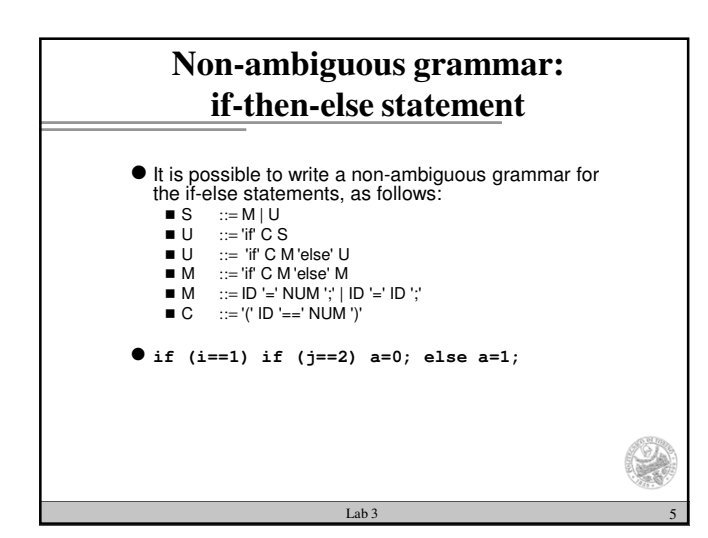

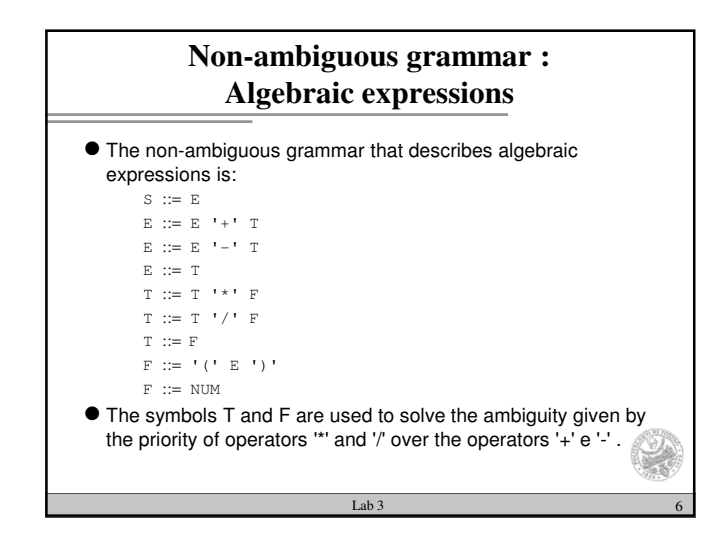

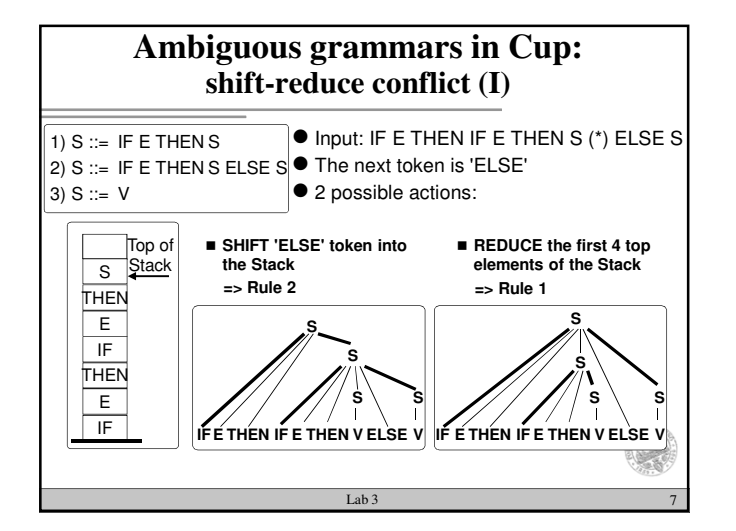

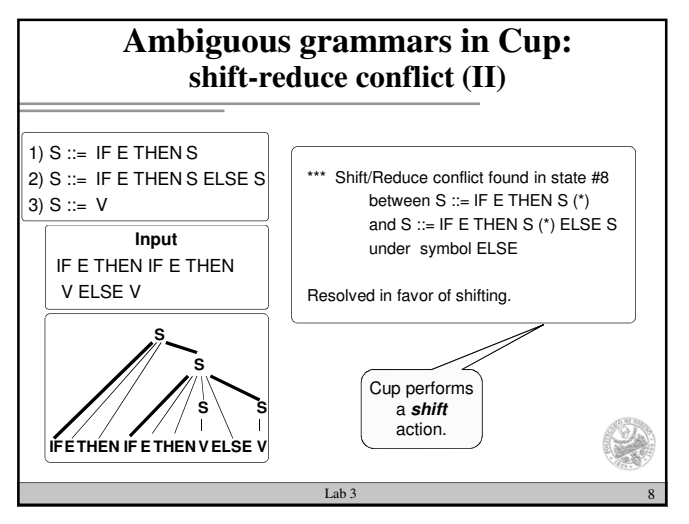

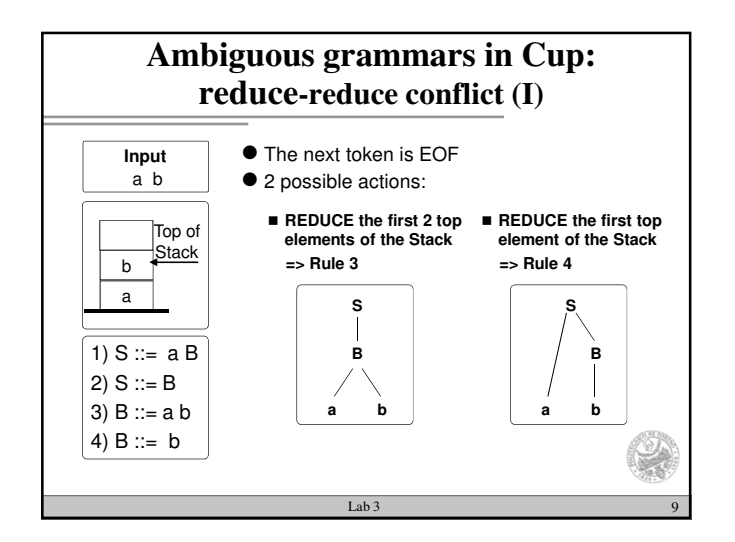

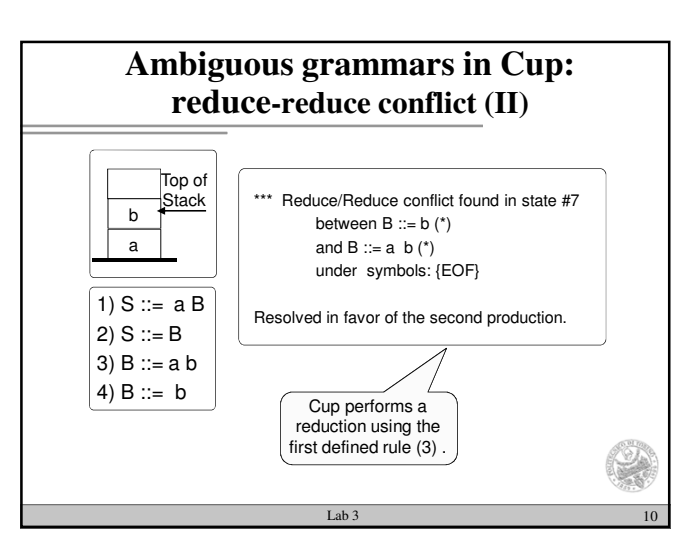

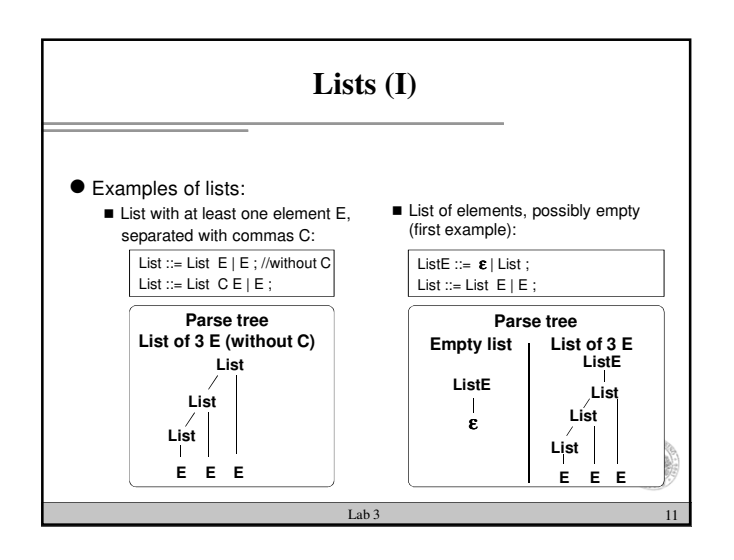

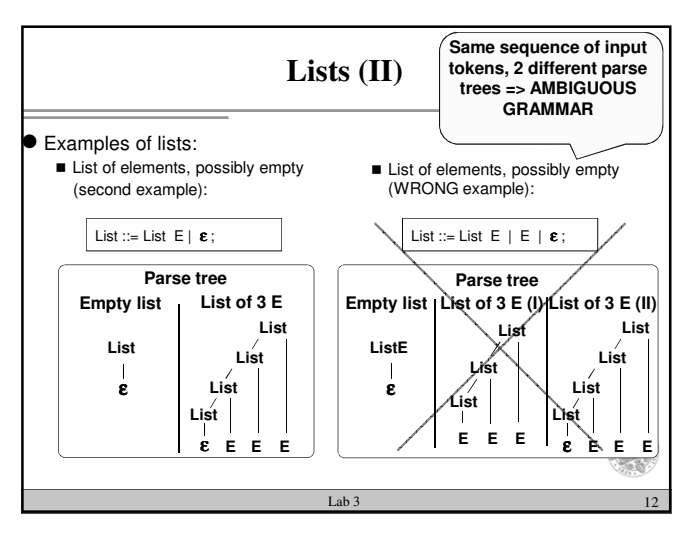

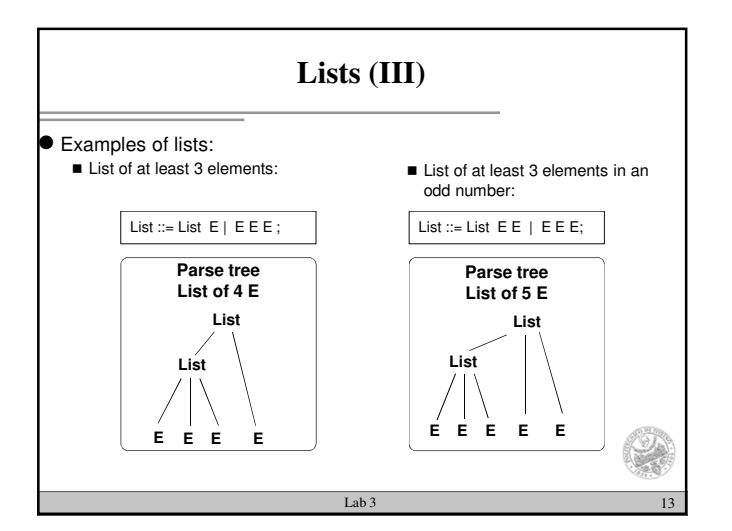

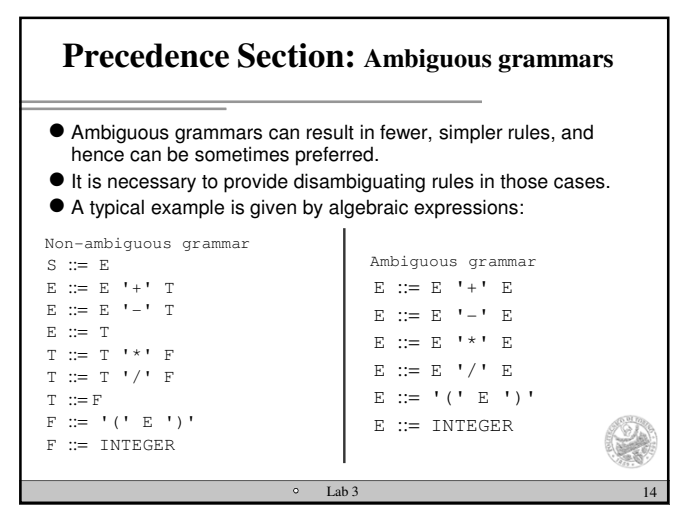

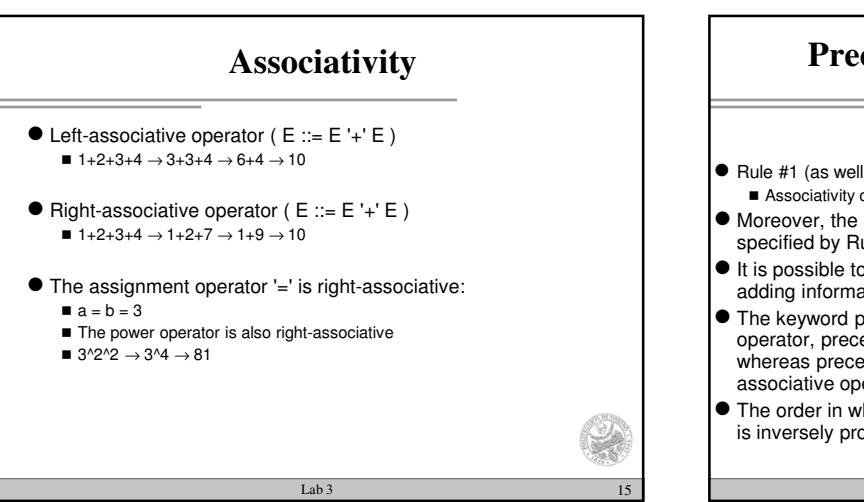

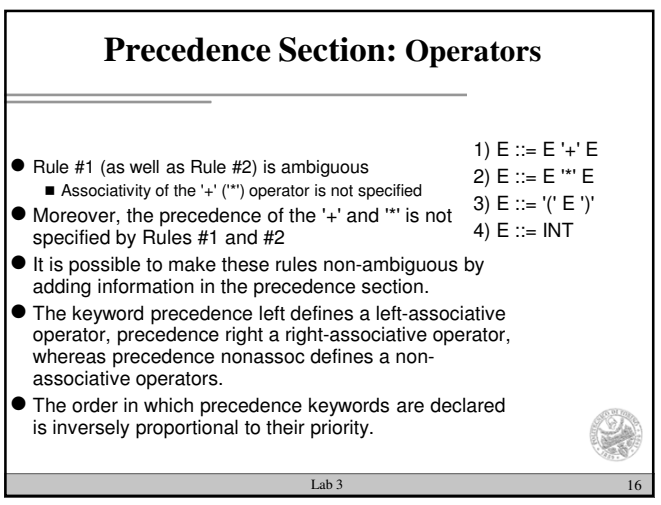

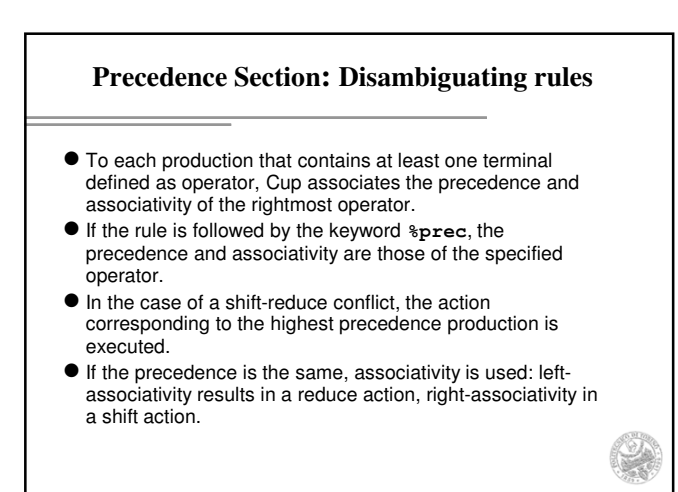

Lab 3 17

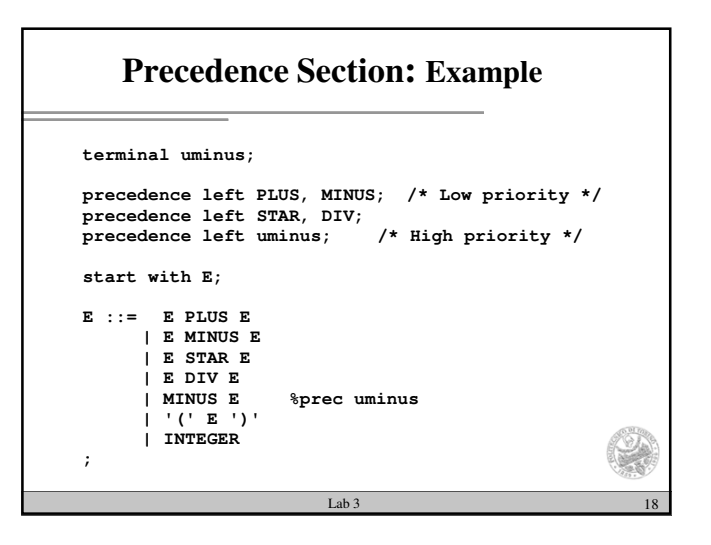

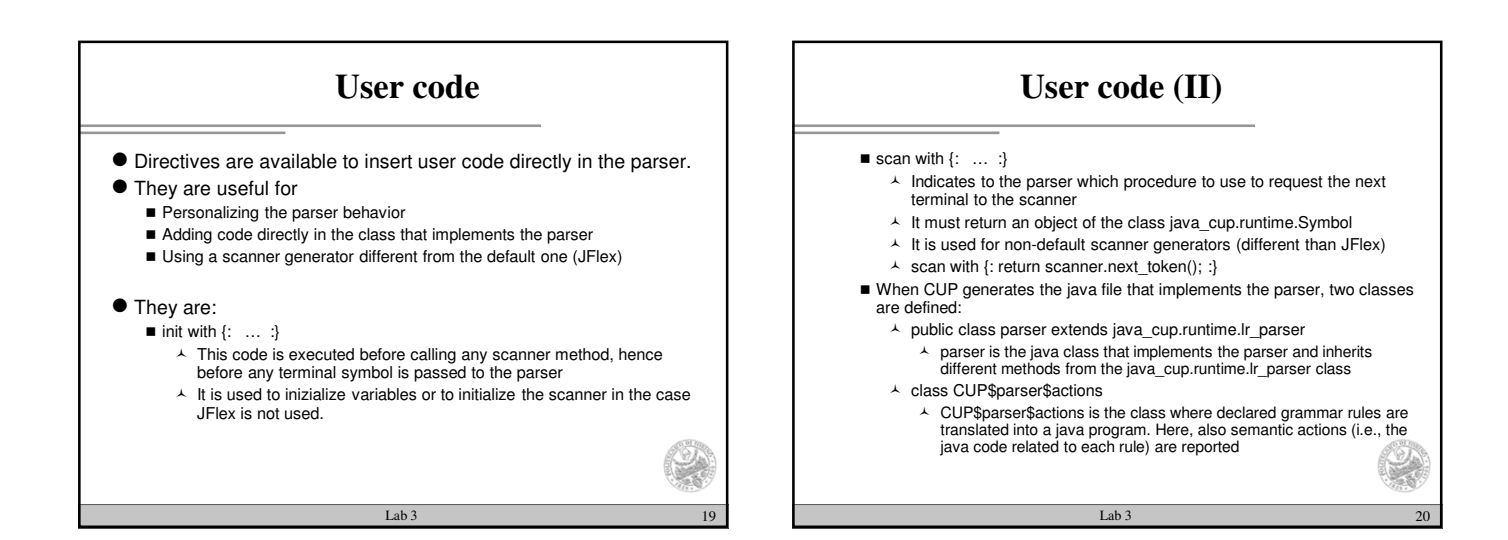

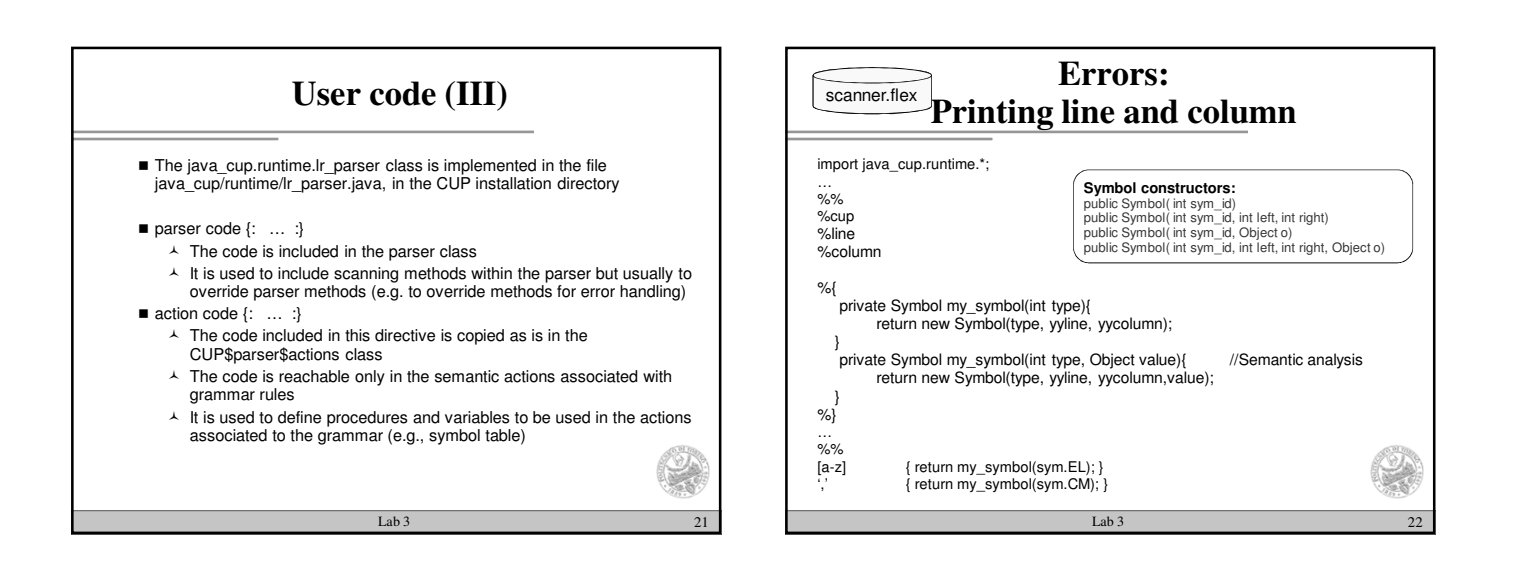

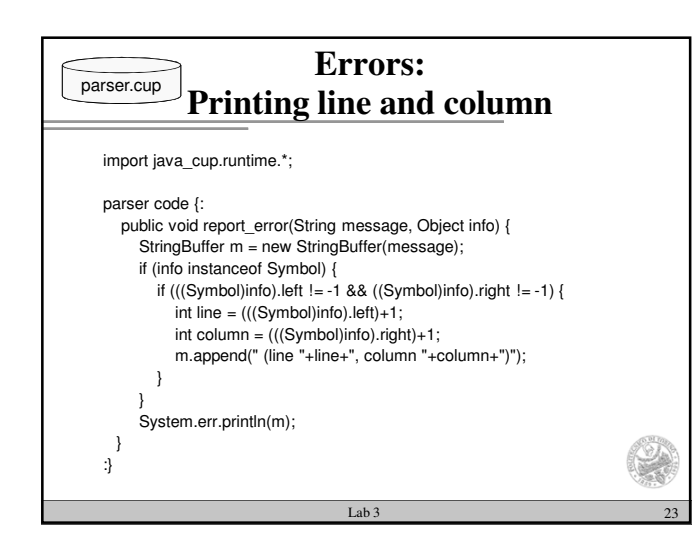

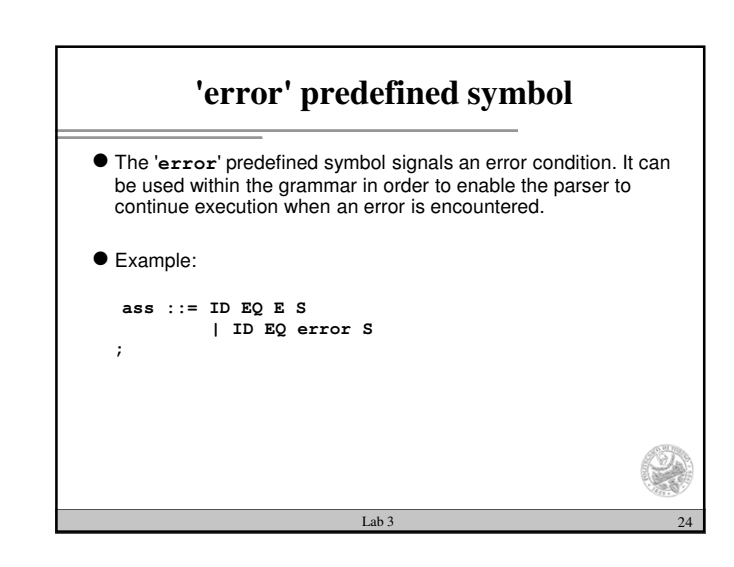

## **How does Cup handle the 'error' symbol?**

- When an error occurs, the parser will start emptying the stack until a state is found in which the '**error**' symbol is allowed
	- In the previous example, uncorrect E (i.e. symbol sequences that cannot<br>be reduced as E) are removed from the stack, until the terminal EQ is found on the top of the stack.
- The **error** token is shifted in the stack
- $\bullet$  If the next token is acceptable, the parser resumes syntax analysis.
- Otherwise the parser will continue to read and discard tokens, until an acceptable one is found
	- In the prevoius example, the parser will read and discard all tokens until S is found.

Lab 3 25

Š.

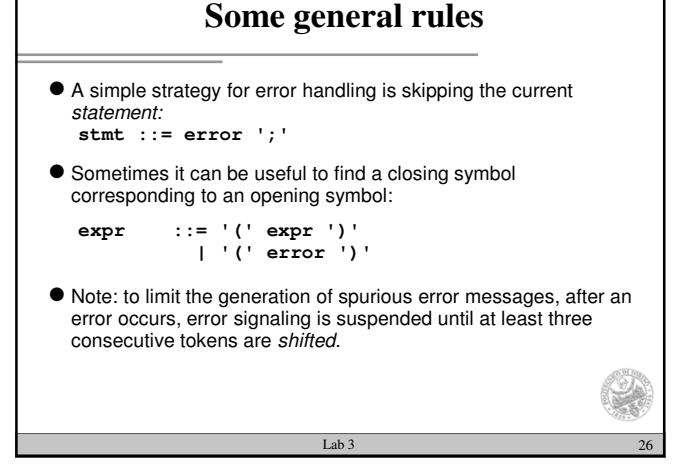

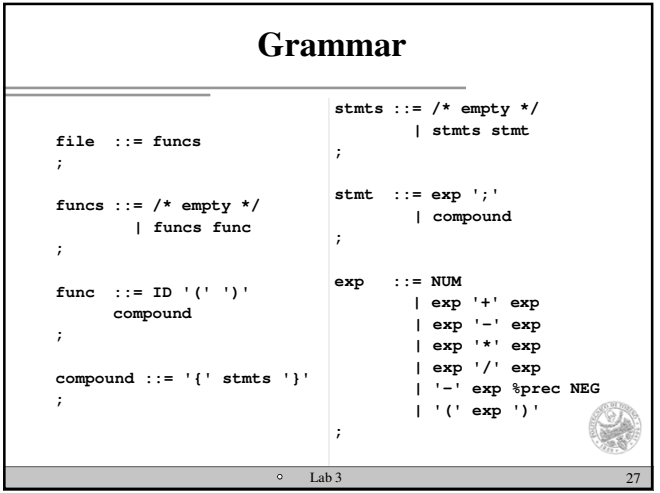

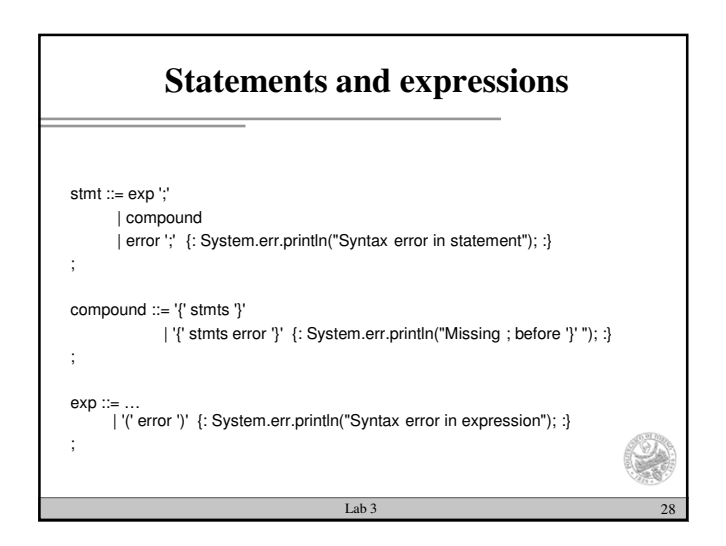

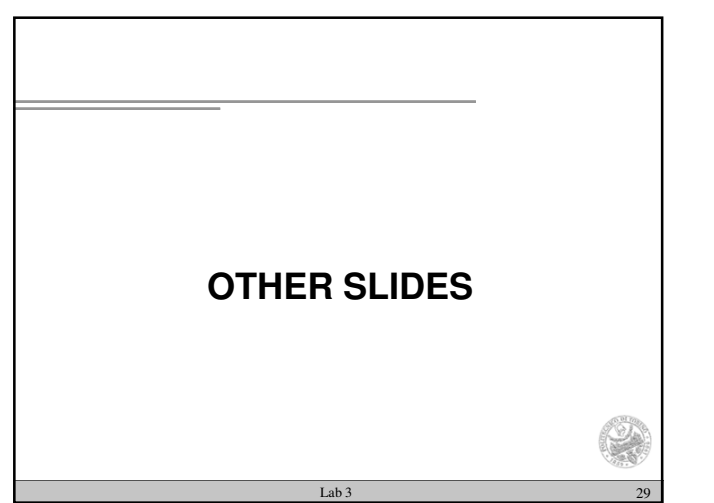

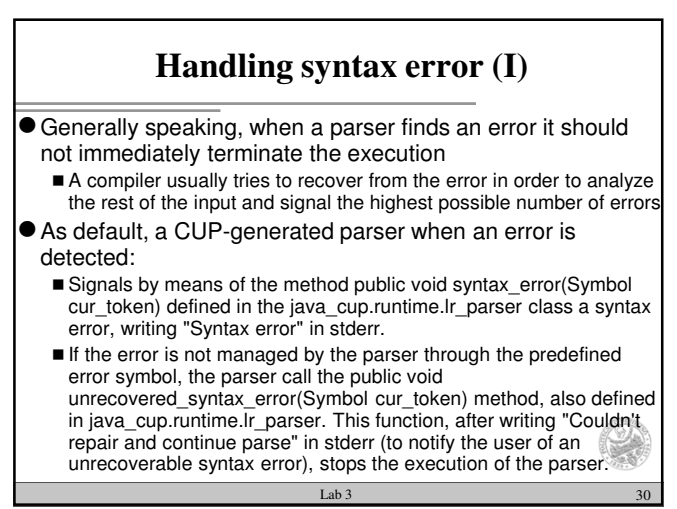

## **Handling syntax error (II)**

Analyzing the two functions in detail:

- public void syntax\_error(Symbol cur\_token)
	- Calls the function report\_error with the following parameters report\_error("Syntax error", cur\_token);
- $\overline{\phantom{a}}$  Where, when an error occurs, cur\_token is the currently looahead symbol public void unrecovered\_syntax\_error(Symbol cur\_token)
	- Calls the function report\_fatal\_error, with the following parameters report\_fatal\_error("Couldn't repair and continue parse", cur\_token);
	- The report\_fatal\_error function calls with the same parameters report\_error and it launches an exception that causes the end of the parser
- A suitable redefinition, in parser code {: … :}, of the listed functions, allow to customize errors managementÑ,

Lab 3  $31$